## Home

- Online Library
- Recent Papers
- **Volumes**
- **Library Search** Title and Author Search

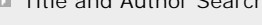

# RSS Feeds

General Information

Submission

Review

**Production** 

Subscription

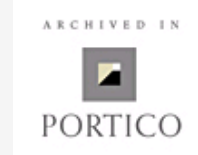

Adv. Geosci., 22, 3-11, 2009 www.adv-geosci.net/22/3/2009/ © Author(s) 2009. This work is distributed under the Creative Commons Attribution 3.0 License. **Nolumes In Contents of Volume 22** 

# **The Andes climate and weather**

**R. D. Garreaud** Department of Geophysics, Universidad de Chile, Santiago, Chile

**Abstract.** This paper documents the main features of the weather, climate and climate variability over Andes cordillera in South America on the basis of instrumental observations. We first provide a basic physical understanding of the mean annual cycle of the atmospheric circulation and precipitation and over the Andes and adjacent lowlands. In particular, the diversity of precipitation, temperature and wind patterns is interpreted in terms of the long meridional extent of the Andes and the disruption of the large-scale circulation by this formidable topographic barrier. We also document the impact of the El Niño Southern Oscillation phenomenon on the temperature and precipitation regimes along the Andes.

### Full Article in PDF (PDF, 1020 KB)

**Citation:** Garreaud, R. D.: The Andes climate and weather, Adv. Geosci., 22, 3-11, 2009. Bibtex **EndNote Enderson Reference Manager** 

## | EGU.eu | | EGU Journals | Contact |

**Copernicus Publications** The Innovative Open Access Publisher

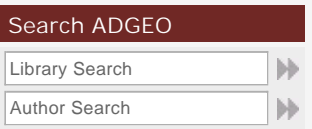

#### News

New Tax Regulation for Service Charges

#### Recent Papers

**01 | ADGEO, 27 Jan 2010:** Recent variation of the Las Vacas Glacier Mt. Aconcagua region, Central Andes, Argentina, based on ASTER stereoscopic images

**02 | ADGEO, 17 Dec 2009:** First insights on Lake General Carrera/Buenos Aires/Chelenko water balance

**03 | ADGEO, 17 Dec 2009:** A Terrestrial Reference Frame (TRF), coordinates and velocities for South American stations: contributions to Central Andes geodynamics